Gesundheitsdepartement des Kantons Basel-Stadt

#### **Medizinische Dienste**

**Bewilligungen und Support**

Bewilligungen Malzgasse 30 CH-4001 Basel

Tel: +41 61 267 95 26 E-Mail: bewilligungen-bs@hin.ch www.medizinischedienste.bs.ch

## **Meldung einer fachlichen Leiterin/eines fachlichen Leiters zum Führen einer Praxis für Pflege (Betriebsbewilligung)**

# **Angaben zum Betrieb** Rechtsform **Daten zum Eigentümer (gemäss HR-Auszug)** Name des Eigentümers Sitz Strasse Nr. 2007 - Andrew Miller, Andrew Miller, Andrew Miller, Andrew Miller, Andrew Miller, Andrew Miller, A Postleitzahl **Ort** Land **Daten zur Praxis/ambulanten Einrichtung** Name der Praxis Strasse Nr. 2007 - Andrew March 2007 - Andrew March 2007 - Andrew March 2007 - Andrew March 2007 - Nr. Postleitzahl Ort Land Ev. Praxiszusatzbezeichnung Telefon Mobil Mailadresse Website

### **Angaben zur fachlichen Leiterin/zum fachlichen Leiter des Betriebs**

Falls die fachliche Leitung aus mehreren Fachpersonen besteht, müssen nachfolgende Angaben jeweils für jedes Mitglied ausgefüllt werden. Für die fachliche Leitung ist zudem eine Berufsausübungsbewilligung notwendig.

### **Personalien**

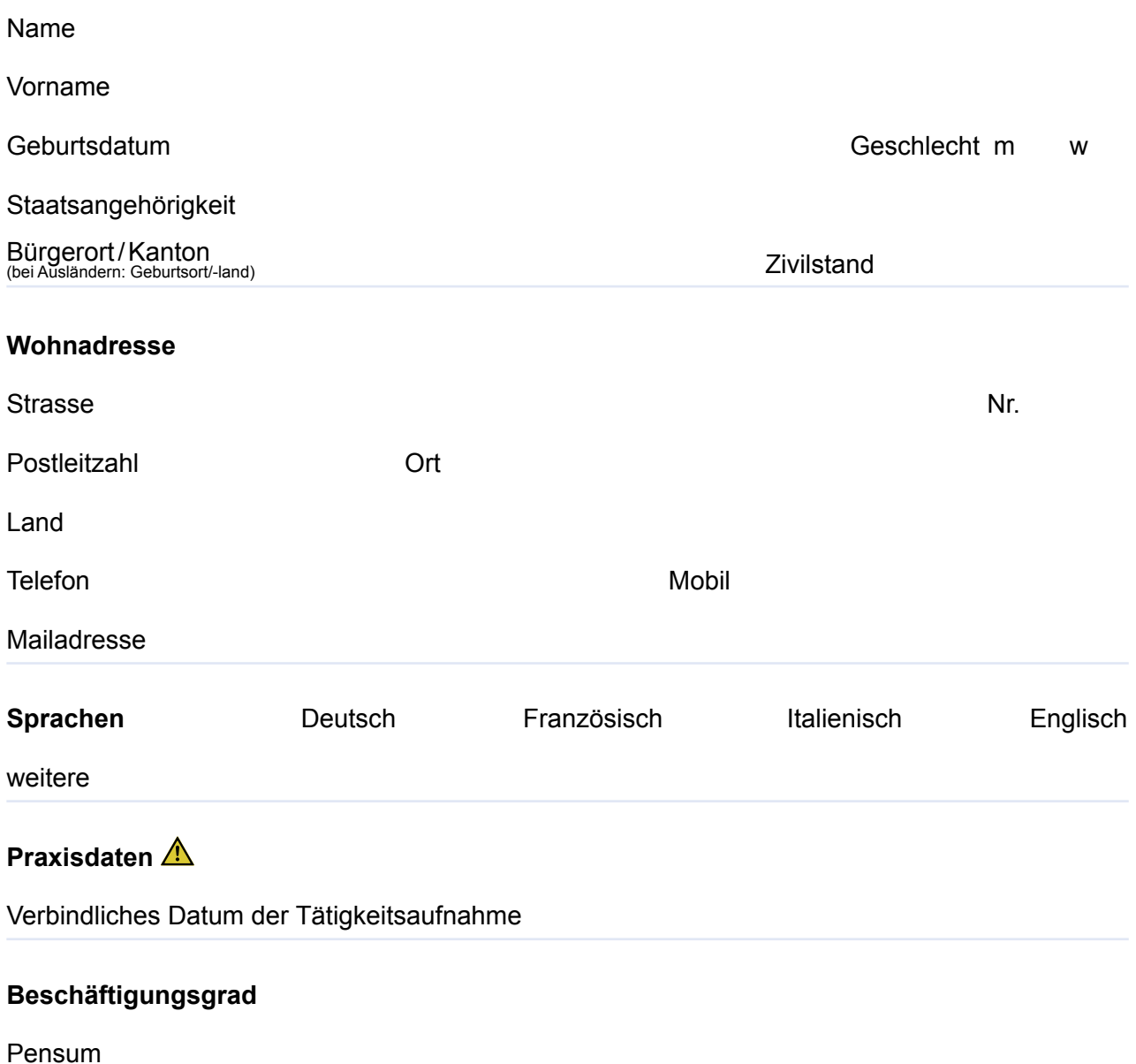

#### **Angaben zur bisherigen Berufstätigkeit**

**1.** Verfügen Sie schon über eine Bewilligung zur Berufsausübung in eigener fachlicher Verantwortung als Pflegefachfrau/Pflegefachmann?

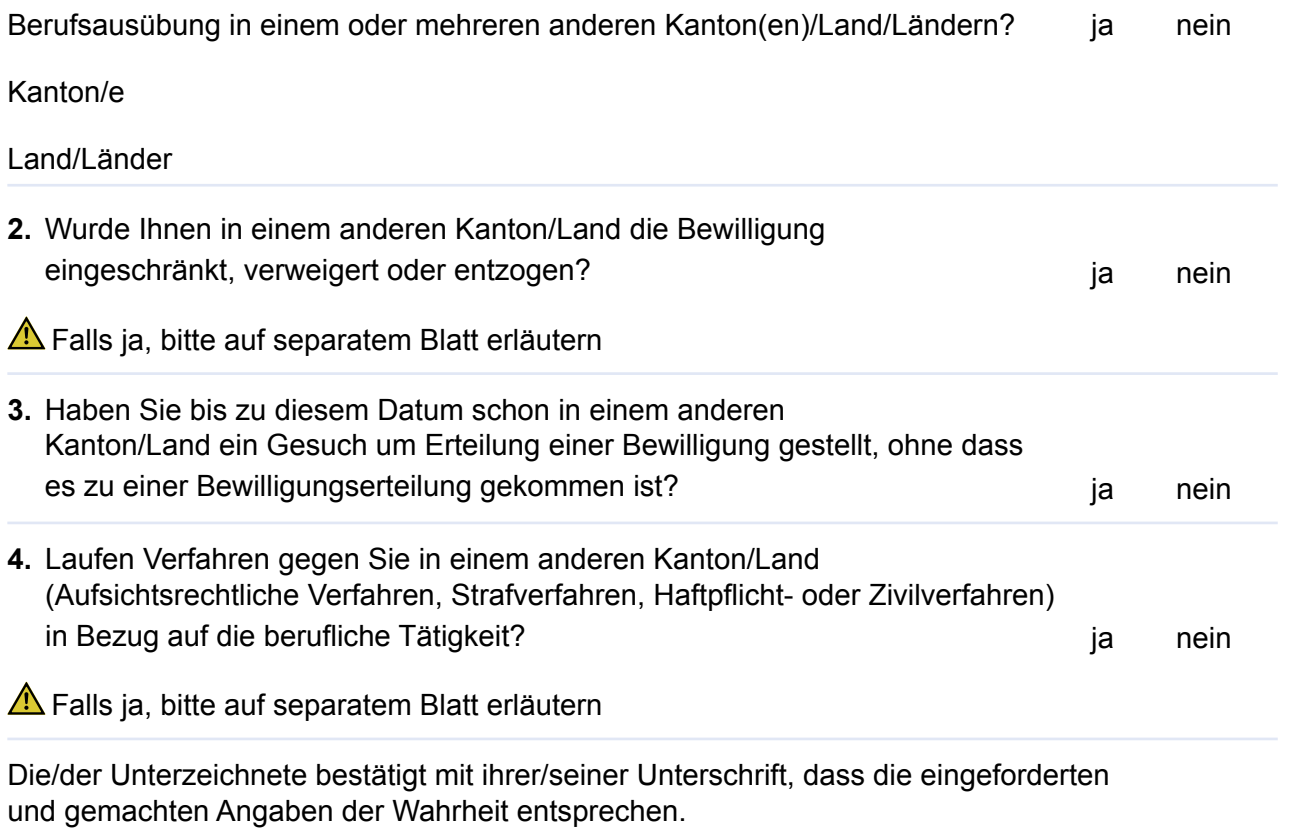

Ort und Datum

Stempel/Unterschrift

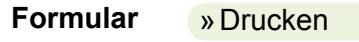

»Zurücksetzen